RT0905 Communications; Input-Output; Network 1 pages

## Research Report

Optical Backplane with Variable-Ratio Spilitters

Atsuya Okazaki

IBM Research - Tokyo IBM Japan, Ltd. 1623-14 Shimotsuruma, Yamato Kanagawa 242-8502, Japan

## Limited Distribution Notice

This report has been submitted for publication outside of IBM and will be probably copyrighted if accepted. It has been issued as a Research Report for early dissemination of its contents. In view of the expected transfer of copyright to an outside publisher, its distribution outside of IBM prior to publication should be limited to peer communications and specific requests. After outside publication, requests should be filled only by reprints or copies of the article legally obtained (for example, by payment of royalties).

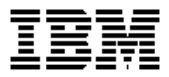

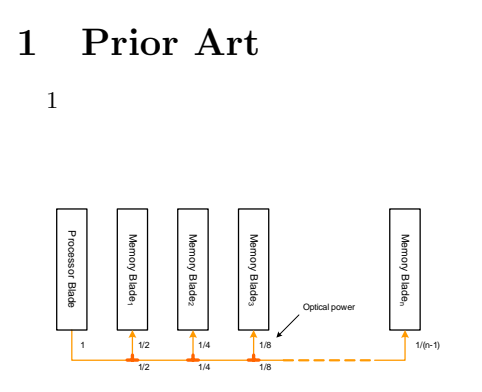

Figure 1: Optical Backplane with Fixed-Ratio Splitters (Prior Art). Splitting ratio  $= 50:50$ 

 $(n)$  $\left( \begin{array}{c} 1 \end{array} \right)$ 

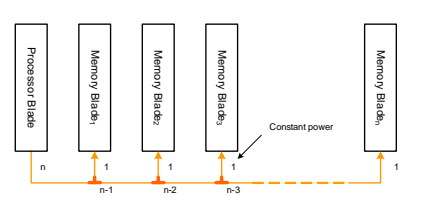

Figure 2: Optical Backplane with Variable-Ratio Splitters. Splitting ratio = 1:n-1, 1:n-2, 1:n-3, ...

```
2 BladeCenter H \begin{pmatrix} 2 \end{pmatrix}( 1 )10 )
```
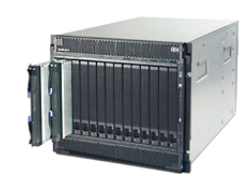

Figure 3: IBM BladeCenter H

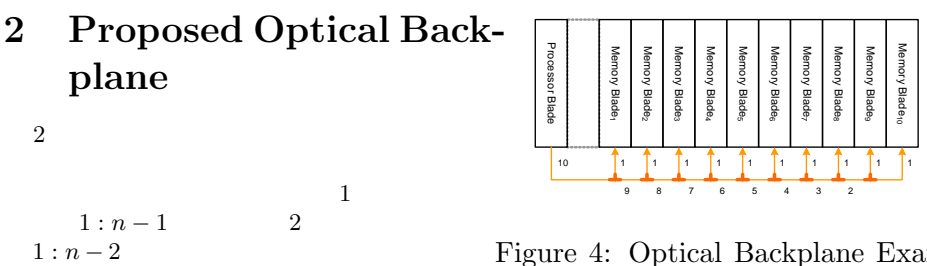

Figure 4: Optical Backplane Example with 11 Blades Variable splitting ratio = 1:9, 1:8, 1:7, ..., 1:1

Memory Blade о. Memory Blade 6 Memory Blade - 1 Memory Blade 8 Memory Blade 9 Memory Blade $\vec{a}$ 

mory Blade